## **CHECKLIST FOR CLOSIN**G **ANOTHER ATTORNEY'S OFFIC**E

The term "Affected Attorney" refers to the attorney whose office is being closed.

1. Check the calendar and active files to determine which items are urgent and/or scheduled for hearings, trials, depositions, court appearances, etc.

2. Contact clients for matters that are urgent or immediately scheduled for hearing, court appearances, or discovery. Obtain permission for reset. (If making these arrangements constitutes a conflict of interest for you and your clients, retain another attorney to take responsibility for obtaining extensions of time and other immediate needs.)

3. Contact courts and opposing counsel for files that require discovery or court appearances immediately. Obtain resets of hearings or extensions where necessary. Confirm extensions and resets in writing.

4. Open and review all unopened mail. Review all mail that is not filed and match it to the appropriate files.

5. Look for an office procedures manual. Determine if there is a way to get a list of clients with active files.

6. Send clients who have active files a letter explaining that the law office is being closed and instructing them to retain a new attorney and/or to pick up the open file. Provide clients with a date by which they should pick up copies of their files. Inform clients that new counsel should be chosen immediately. (See sample *Letter Advising That Lawyer is Unable to Continue in Practice* provided in Chapter 4 of this handbook.)

7. For cases before administrative bodies and courts, obtain permission from the clients to submit a Motion and Order to withdraw the Affected Attorney as attorney of record. Review DR 2-110.

8. In cases where the client is obtaining a new attorney, be certain that a Substitution of Attorney is filed.

9. Pick an appropriate date and check to see if all cases have either a motion and order allowing withdrawal of the Affected Attorney or a Substitution of Attorney filed with the court.

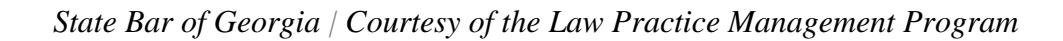

1

10. Make copies of files for clients. Retain the Affected Attorney's original file. All clients should either pick up a copy of their files (and sign a receipt acknowledging that they received it) or sign an authorization for you to release a copy to a new attorney. If the client is picking up a copy of the file and there are original documents in it that the client needs (such as a title to property), return the original documents to the client and keep copies for the Affected Attorney's file.

11. All clients should be advised on where their closed files will be stored, and who they should contact in order to retrieve a closed file.

12. Send the name, address, and phone number of the person who will be retaining the closed files to the State Bar of Georgia, Office of General Counsel, 104 Marietta Street NW, Suite 100, Atlanta, GA 30303

1. If the attorney whose practice is being closed was a sole practitioner (the Affected Attorney), try to arrange for his or her phone number to have a forwarding number. This eliminates the problem created when clients call the Affected Attorney's phone number, get a recording stating that the number is disconnected, and do not know where else to turn for information.

2. Contact the Affected Attorney's malpractice insurance carrier, if applicable, about extended reporting coverage.

3. *(optional)* If you have authorization to handle the Affected Attorney's financial matters, look around the office for checks or funds that have not been deposited. Determine if funds should be deposited or returned to clients. (Some of the funds may be for services already rendered.) Get instructions from clients concerning any funds in their trust accounts. These funds should either be returned to the clients or forwarded to their new attorneys. Prepare a final billing statement showing any outstanding fees due, and/or any money in trust. (To withdraw money from the Affected Attorney's accounts, you will probably need to be an authorized signer on the accounts, you will need a written agreement or a limited power of attorney. If this has not been done and is not obtainable from the Affected Attorney due to death, disability, impairment, or incapacity, you may have to request the State Bar of Georgia to petition the court to take jurisdiction over the practice and the accounts. If the Affected Attorney is deceased, another alternative is to petition the court to appoint a personal representative under the probate statutes.) Money from clients for services rendered by the Affected Attorney should go to the Affected Attorney or his/her estate.

4. *(optional)* If you are authorized to do so, handle financial matters, pay business expenses, and liquidate or sell the practice.

5. *(optional)* If your responsibilities include sale of the practice, you may want to advertise in the local bar newsletters, *The Georgia Bar Journal,* and other

2

appropriate places.

6. *(optional)* If your arrangement with the Affected Attorney or estate is that you are to be paid for closing the practice, submit your bill.

7. *(optional)* If your arrangement is to represent the Affected Attorney's clients on their pending cases, obtain each client's consent to represent the client and check for conflicts of interest.

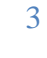